# A Simple Two Period OLG Model

Prof. Lutz Hendricks

Econ821

January 25, 2016

# **Contents**

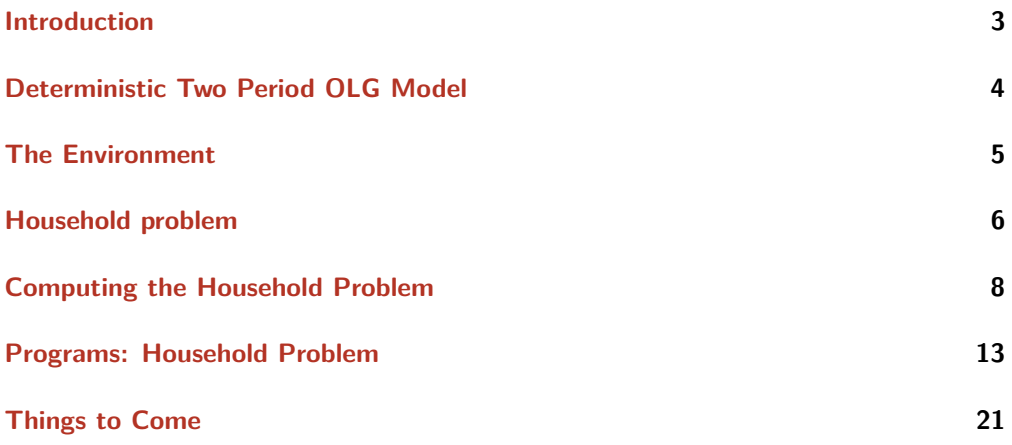

### <span id="page-2-0"></span>**Introduction**

We set up a simple 2 period OLG model and compute it. We later extend the model to

- many periods
- random earnings

Then we can study the wealth distribution, earnings distribution, etc. The main goal for now: figure out how to compute a simple model.

# <span id="page-3-0"></span>**Deterministic Two Period OLG Model**

We start with the simplest model:

- Households live for 2 periods.
- There is no uncertainty.

We compute the model in blocks:

- Household
- Firm
- Market clearing

# <span id="page-4-0"></span>**The Environment**

Demographics:

- in each period, mass 1 of households are born
- each lives for 2 periods

Endowments:

- the initial old own  $K_1$  units of capital
- each young has 1 unit of work time

Preferences:

$$
\max u(c_t^y) + \beta u(c_{t+1}^o)
$$

Technologies:

$$
Y = F(K, L) = C + K' - (1 - \delta) K
$$

# <span id="page-5-0"></span>**Household problem**

Household solves

$$
\max\,u(c^y_t)+\beta\,u(c^o_{t+1})
$$

subject to

$$
c_{t+1}^o - w_{t+1}^o = (1 + r_{t+1}) (w_t^y - c_t^y)
$$

Solution:

• Euler equation

$$
u'(c_t^y) = \beta (1 + r_{t+1}) u'(c_{t+1}^o)
$$

• Lifetime budget constraint

$$
W_t = c_t^y + \frac{c_{t+1}^o}{1 + r_{t+1}}
$$

Definition: Lifetime (permanent) income:

$$
W_t \equiv w_t^y + \frac{w_{t+1}^o}{1 + r_{t+1}}
$$

### **Implications for consumption behavior**

#### **Permanent Income Hypothesis:**

Consumption at each date only depends on  $W_t$ , not on the timing of income over the life-cycle.

#### **Consumption growth does not depend on income growth.**

In the data: Consumption tracks income over the life-cycle (Carroll and Summers 1991).

# <span id="page-7-0"></span>**Computing the Household Problem**

Set of equations to be solved:

$$
u'(c_t^y) = \beta (1 + r_{t+1}) u'(c_{t+1}^o)
$$

$$
W_t = c_t^y + \frac{c_{t+1}^o}{1 + r_{t+1}}
$$

Simplify: Solve for a zero of

$$
u'(c_t^y) = \beta (1 + r_{t+1}) u' ([1 + r_{t+1}] [W_t - c_t^y])
$$

Then use budget constraint to compute  $c_{t+1}^o$ .

### **Closed form solution**

We could solve the household problem in closed form for isoelastic utility:

$$
c^{y} = \left[\beta(1+r) \left\{(1+r) (W-c^{y})\right\}^{-\sigma}\right]^{-1/\sigma}
$$

$$
c^{y} = \frac{\beta^{-1/\sigma} (1+r)^{1-1/\sigma} W}{1+\beta^{-1/\sigma} (1+r)^{1-1/\sigma}}
$$

Instead, we will use a general numerical algorithm that searches for a zero of the Euler equation deviation.

### **Setting Parameters**

We use a simple calibration approach. Model period:  $\lambda = 30$  years per period. Preferences:

- $u(c) = c^{1-\sigma}/(1-\sigma)$ .
- $\sigma = 2$  based on micro-evidence.
- $\beta = 0.97$  (better: set to match  $K/Y$ ).

Interest rate:

- What is "the" interest rate? No good answer.
- Set  $\tilde{r} = 0.05$  per year (Cooley and Prescott). Then  $(1 + r) = 1.05^{\lambda}$ .

Earnings:

- Normalize  $w_t^y = 1$ . Physical ages 21-50.
- Think of  $w_{t+1}^o$  as non-capital income of "elderly" (ages 51-80). Set  $w_{t+1}^o = 0.6$ .

#### **Exogenous and calibrated parameters**

Model parameters are either exogenous or calibrated.

Exogenous parameters include:

- Fixed preference parameters  $(\sigma)$ .
- Fixed technology parameters  $(\alpha)$ .
- Calibration targets  $(K/Y)$ .
- These are set by const\_olg2d.m.

Calibrated parameters include:

- Discount factor  $\beta$ .
- Depreciation rate  $\delta$ .

### **Code organization**

- suffix for unique names: \_olg2d
- startup routine: init\_821 +  $g_0$ \_olg2d
	- **–** puts shared progs on path
	- **–** switches to directory with programs
- we have a program that runs everything in sequence: run\_all\_olg2d
	- **–** general rule: you should be able to go from nothing to all results with a single command
	- **–** this also serves as documentation
- exogenous model parameters are set by const\_olg2d
	- **–** We solve the models for different **parameter combinations**.
	- **–** They are indexed by calNo.

### <span id="page-12-0"></span>**Programs: Household Problem**

We now go over the household programs in detail.

Hint: Always write down the algorithm in "pseudo code" before you start writing programs.

#### **Steps:**

- 1. Set constants: const\_olg2d
- 2. Iterate over guesses for  $c_t^y$  in the feasible interval  $c_t^y \in [0, w_t^y]$   $(\mathsf{hh\_solve\_olg2d.m})$
- 3. For each guess of  $c_{t}^{y}$  compute the deviation from the Euler equation (<code>hh $\_$ dev $\_$ olg2d.m</code>).
- 4. Stop when Euler equation deviation is sufficiently small.

Now we write the code, typically inside-out.

### **Euler Equation deviations**

hh\_dev\_olg2d.m Compute  $c^o$  from budget constraint

 $c^{o} = (1+r) (w - c^{y})$ 

Compute right-hand-side of Euler equation

$$
\beta (1+r) u'(c^o)
$$

Return deviation

$$
dev = u'(cy) - \beta (1+r) u'(co)
$$

Problem: this deviation is not well behaved.

### **CES Marginal Utility**

Marginal utility is very non-linear for low values of consumption. To avoid strong non-linearity, use inverse marginal utility function:

$$
(u')^{-1}(x) = x^{-1/\sigma}
$$

Find the deviation of the transformed Euler Equation

$$
c_t^y = \left[ \beta \left( 1 + r_{t+1} \right) \left( \left[ 1 + r_{t+1} \right] \left[ W_t - c_t^y \right] \right)^{-\sigma} \right]^{-1/\sigma}
$$

Drawback: Now it's harder to swap out the utility function

• unless we bundle the Euler equation deviation into the utility function class.

#### Euler equation deviation as a function of  $c_t^y$ t

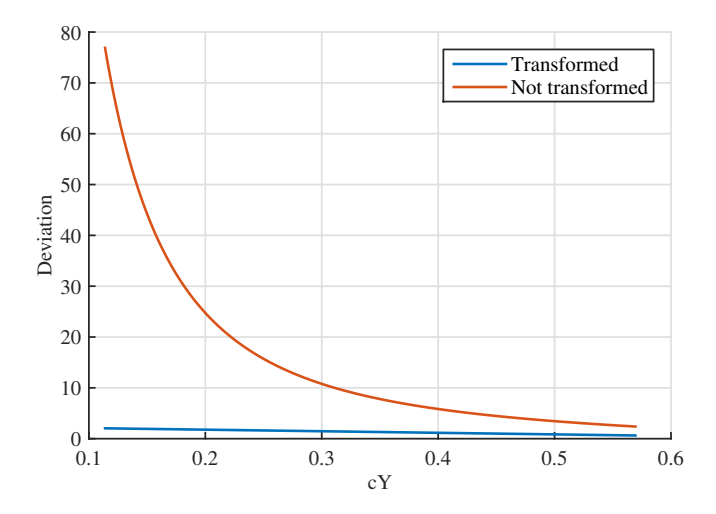

### **Solving the household problem**

hh\_solve\_olg2d.m.

#### **Steps:**

- 1. Set up a range of possible  $c$  values.
- 2. For each  $c$ , compute the Euler equation deviation  $(hh_dev_0lg2d.m)$ .
- 3. Search for a  $c$  with a small enough deviation using  $fzero$ .

### **Digression: Finding Zeros**

For single variable problems use the built-in function fzero.

#### **Example:**

Find the solution to the equation  $f(x) = \ln(x) - 5 = 0$ .

Set up a function that returns the deviation  $f(x)$ :

```
function dev = dev1_821(x);
dev = log(x) - 5;end
```
Use fzero to search for the solution:

```
fzero(@dev1_821, [0.1 100])
ans =7.3891
```
Note: @dev1\_821 is a **function handle**.

It essentially passes the name of the function (really: a pointer to the function) to another function.

#### **How fzero works:**

- Start with two values of x where  $f(x)$  is of opposite sign.
- Interpolate between the two points to find a new guess for  $x$ .
- Narrow the interval and iterate.

#### **What if the deviation function needs other inputs?**

In the OLG model, the deviation function must know all model constants. But fzero cannot pass additional arguments to the objective function. The solution: a **nested function**.

• it sits entirely inside another function

**–** here: inside hh\_solve\_olg2d

- it can see all the variables defined in the surrounding function
- it contains a single line dev = hh\_dev\_olg2d(guess, inputS);

### **Search Steps of Household Algorithm**

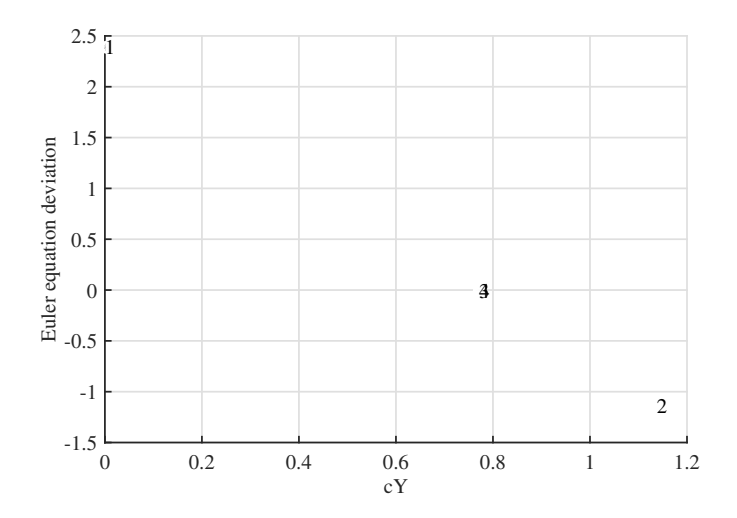

# <span id="page-20-0"></span>**Things to Come**

Later we will solve the General Equilibrium for this model.